# Phương pháp Lập trình Hướng đối tượng Nhìn lại lập trình cơ bản Qua lăng kính của Lập trình Hướng đối tượng

GV: Lê Xuân Định

**L.X.Định**

[CuuDuongThanCong.com](http://cuuduongthancong.com) <https://fb.com/tailieudientucntt>

#### Hàm - Đơn vị Xử lý Dữ liệu -"Mọi tương tác đều qua Giao diện!"

cuu duong than cong . com

**L.X.Định** [CuuDuongThanCong.com](http://cuuduongthancong.com) **<https://fb.com/tailieudientucntt>** 

- Mỗi thao tác xử lý dữ liệu được thực hiện bởi 1 **hàm**.
	- Tương đương với 1 **động từ (1)** trong ngôn ngữ tự nhiên.
- Với mỗi hàm, phải xác định những *dữ liệu được xử lý* (**đầu vào**) và những *kết quả xử lý* (**đầu ra**).
- Ví dụ:
	- Tính tổng tất cả các ước số của một số nguyên cho trước.
	- Cho một mảng các số thập phân, tìm số lớn nhất trong những phần tử mảng nhỏ hơn một số nguyên cho trước.
	- Kiểm tra xem tổng các số trong một mảng các số nguyên có phải là một số nguyên tố hay không.

\_\_\_\_\_\_\_\_\_\_\_\_\_\_\_\_\_\_\_\_\_\_\_\_\_\_\_\_\_

L.X.Định (30 minutes) and the contract of the contract of the contract of the contract of the contract of the contract of the contract of the contract of the contract of the contract of the contract of the contract of the 1) Nếu hàm có *giá trị trả về*, ta thường đặt tên hàm là *danh/tính từ chu*ng trong.

- Mỗi thao tác xử lý dữ liệu được thực hiện bởi 1 **hàm**.
	- Tương đương với 1 **động từ (1)** trong ngôn ngữ tự nhiên.
- Với mỗi hàm, phải xác định những *dữ liệu được xử lý* (**đầu vào**) và những *kết quả xử lý* (**đầu ra**).
- Ví dụ:
	- *Tính* **tổng** tất cả các ước số của một **số nguyên cho trước**.
	- Cho **một mảng các số thập phân**, *tìm* **số lớn nhất** trong những phần tử mảng nhỏ hơn một số nguyên cho trước.
	- *Kiểm tra* xem tổng các số trong **một mảng các số nguyên** có phải là một số nguyên tố **hay không**.

\_\_\_\_\_\_\_\_\_\_\_\_\_\_\_\_\_\_\_\_\_\_\_\_\_\_\_\_\_

L.X.Định 4 1) Nếu hàm có *giá trị trả về*, ta thường đặt tên hàm là *danh/tính từ chu*ng trong.

- Chương trình là một cuộc *trò chuyện giữa các hàm*.
	- Bắt đầu từ hàm main():
		- main() chia toàn chương trình thành các tác vụ, và
		- main() giao việc (tác vụ) cho các hàm con.
	- Mỗi hàm con lại nói chuyện với các hàm khác để hoàn thành công việc.
	- **Giao tiếp** giữa các hàm: *Gọi tên, truyền đối số, trả về kết quả*.

 Chương trình là một cuộc *trò chuyện giữa các hàm*. VD: *Tính điểm tổng kết của SV.*

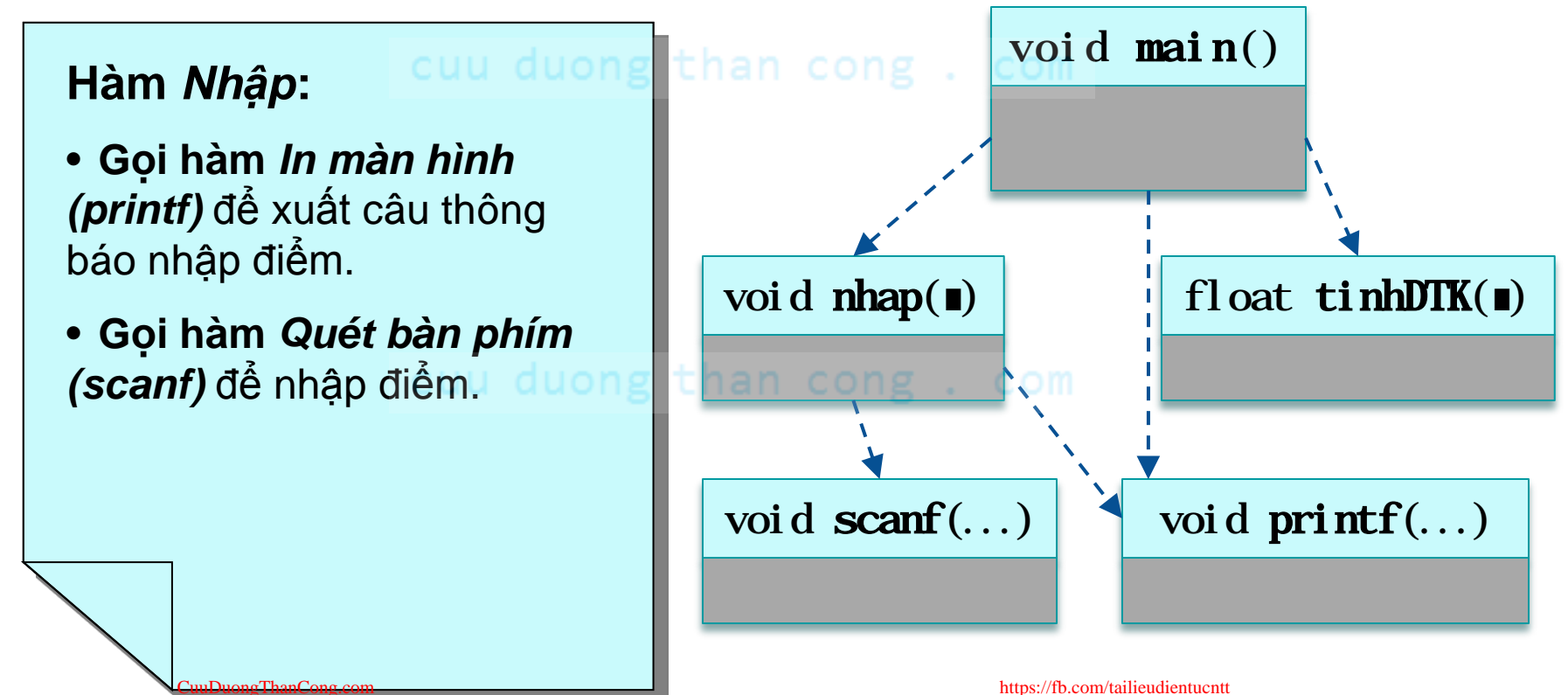

 Chương trình là một cuộc *trò chuyện giữa các hàm*. VD: *Tính điểm tổng kết của SV.*

Hàm *scanf*: mã đóng!  $\frac{112}{12}$  coort ma  $\frac{11}{2}$ khaduon  $\frac{1}{2}$ **Hàm** *scanf*: mã đóng! **Hàm** *printf*: mã đóng!

- Với người sử dụng hàm, *hộp đen* (không thây mã nguồn). $\hskip10mm \Box$
- Để *sử dụng* hàm • *Chỉ cần thấy giao diện!!! (nguyên mẫu hàm)*

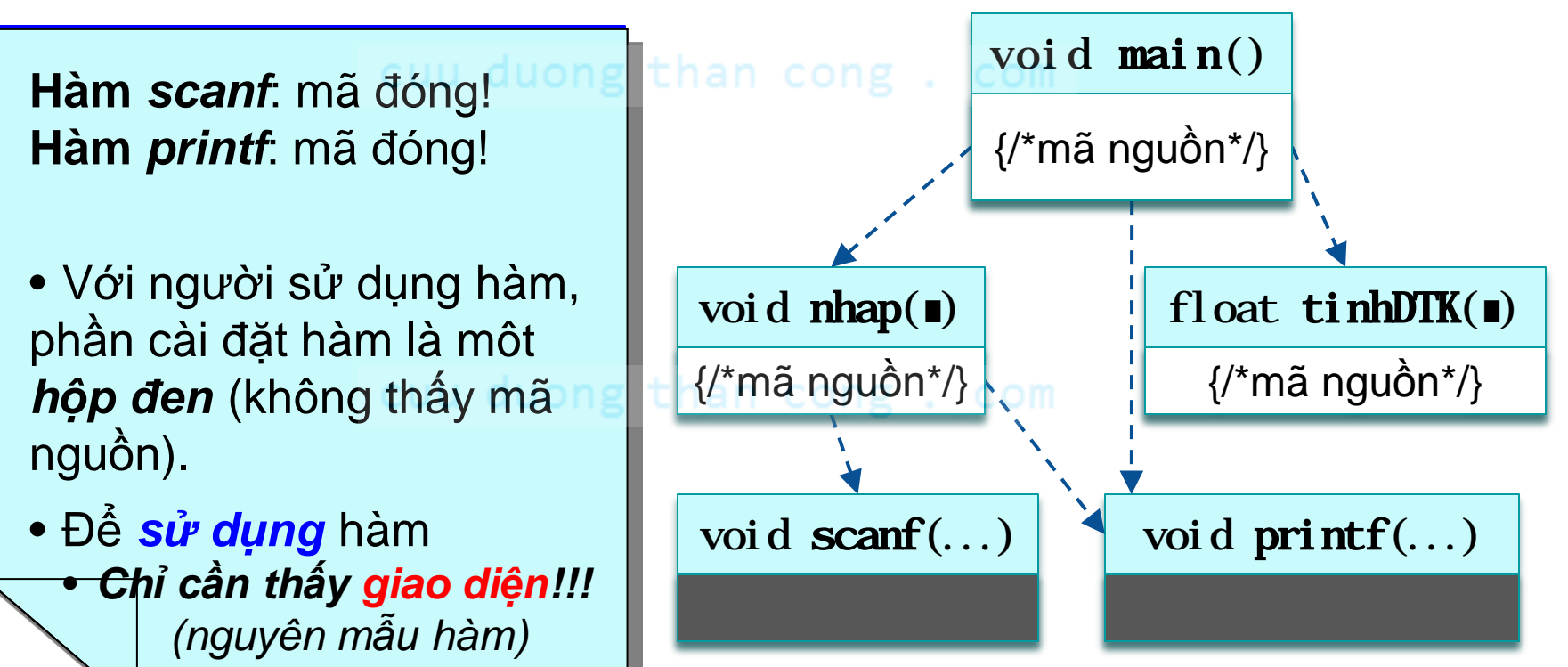

## Giao tiếp giữa các hàm

 Chương trình là một cuộc *trò chuyện* giữa các hàm. Gồm nhiều cuộc **đối thoại**.

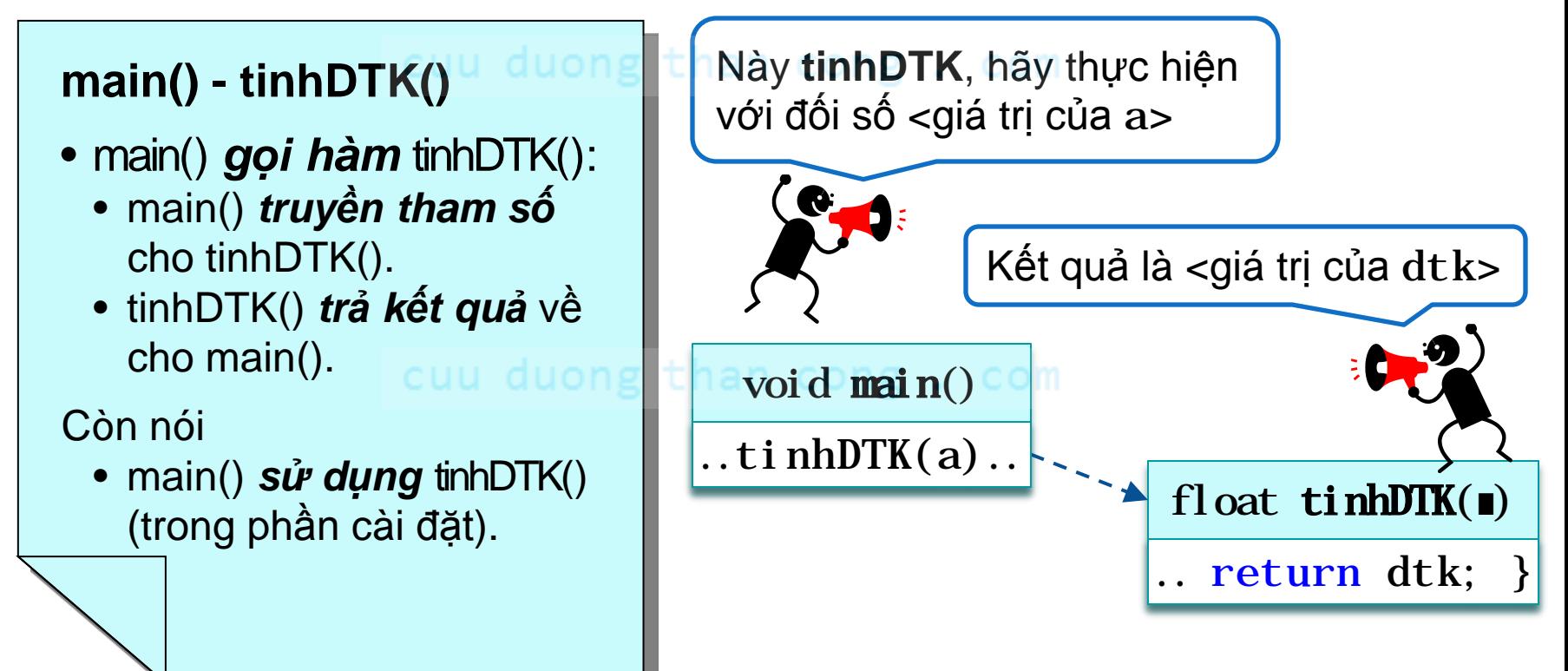

 Chương trình là một cuộc *trò chuyện* giữa các hàm. Gồm nhiều cuộc **đối thoại**.

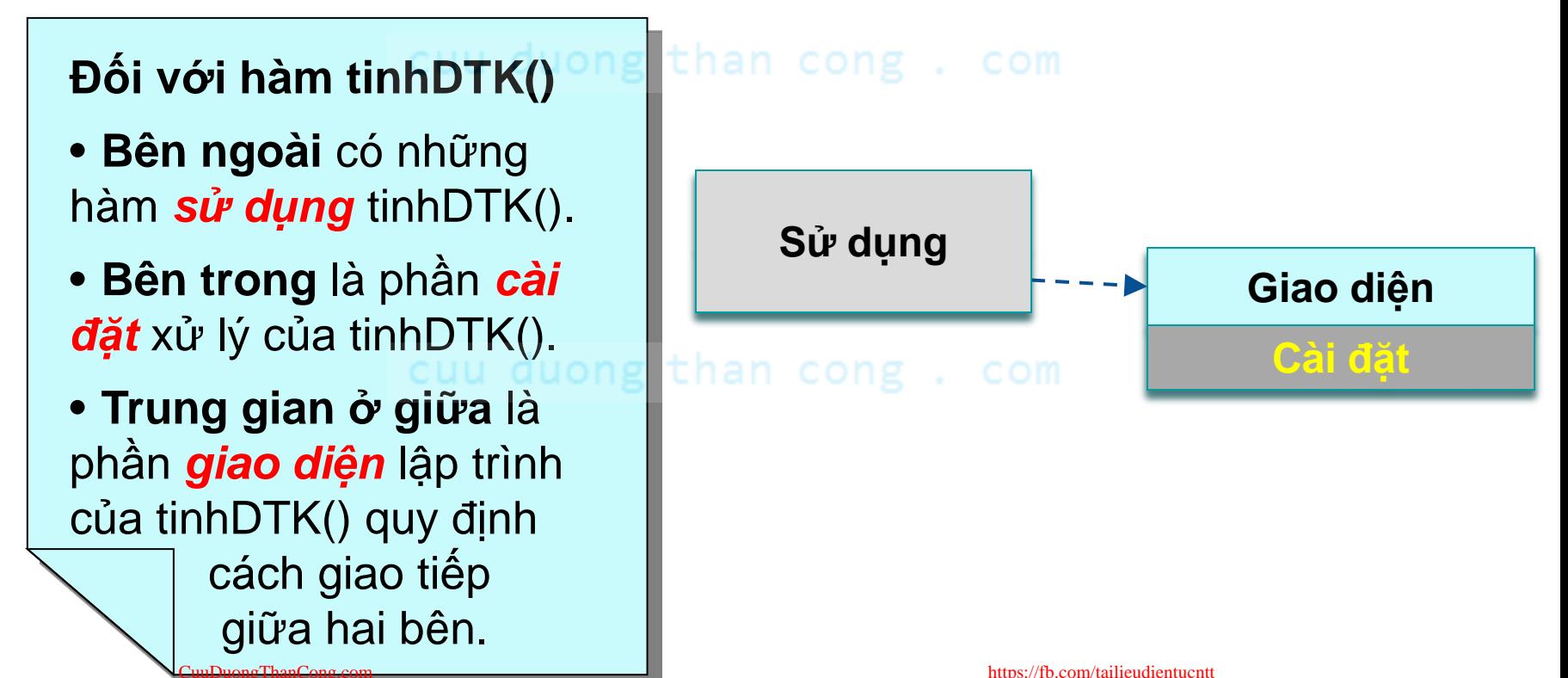

Với mỗi hàm, ta chia thế giới ra làm 4 phần.

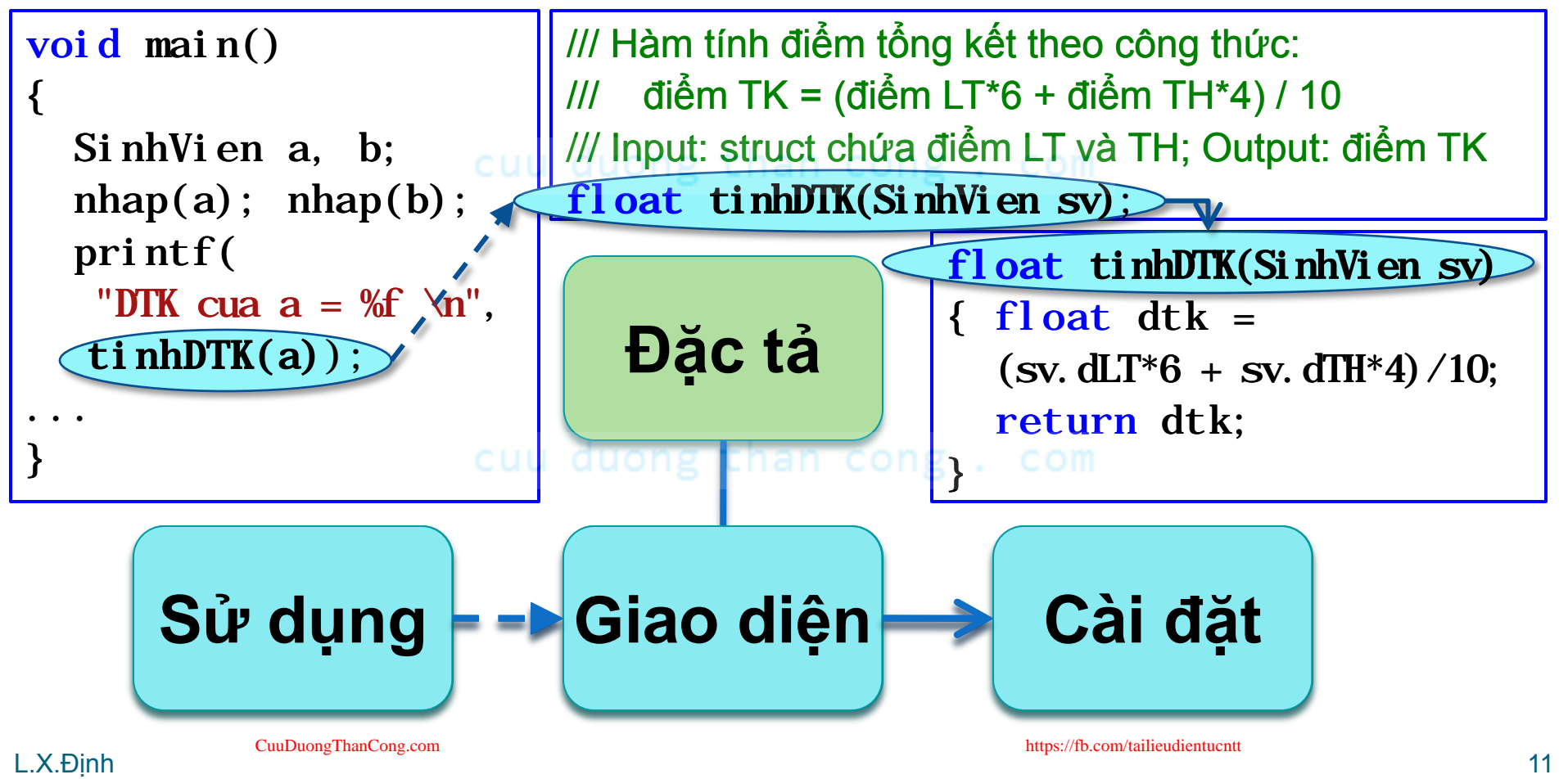

 Tập hợp các giao diện và đặc tả của một hệ thống tạo nên bộ *Giao diện Lập trình* (**API**) của hệ thống đó.

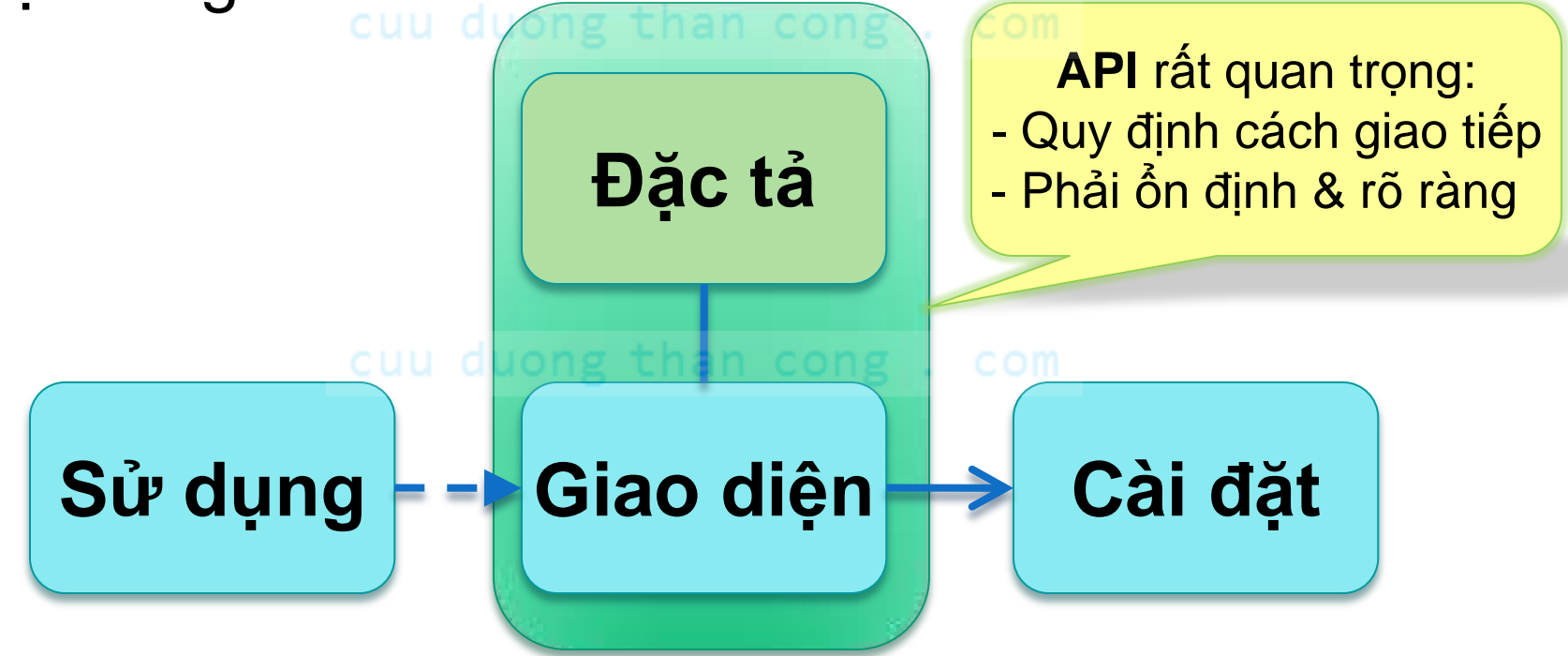

 Tuỳ góc nhìn, ta có thể thấy hoặc không thấy nội dung củatừngphần.

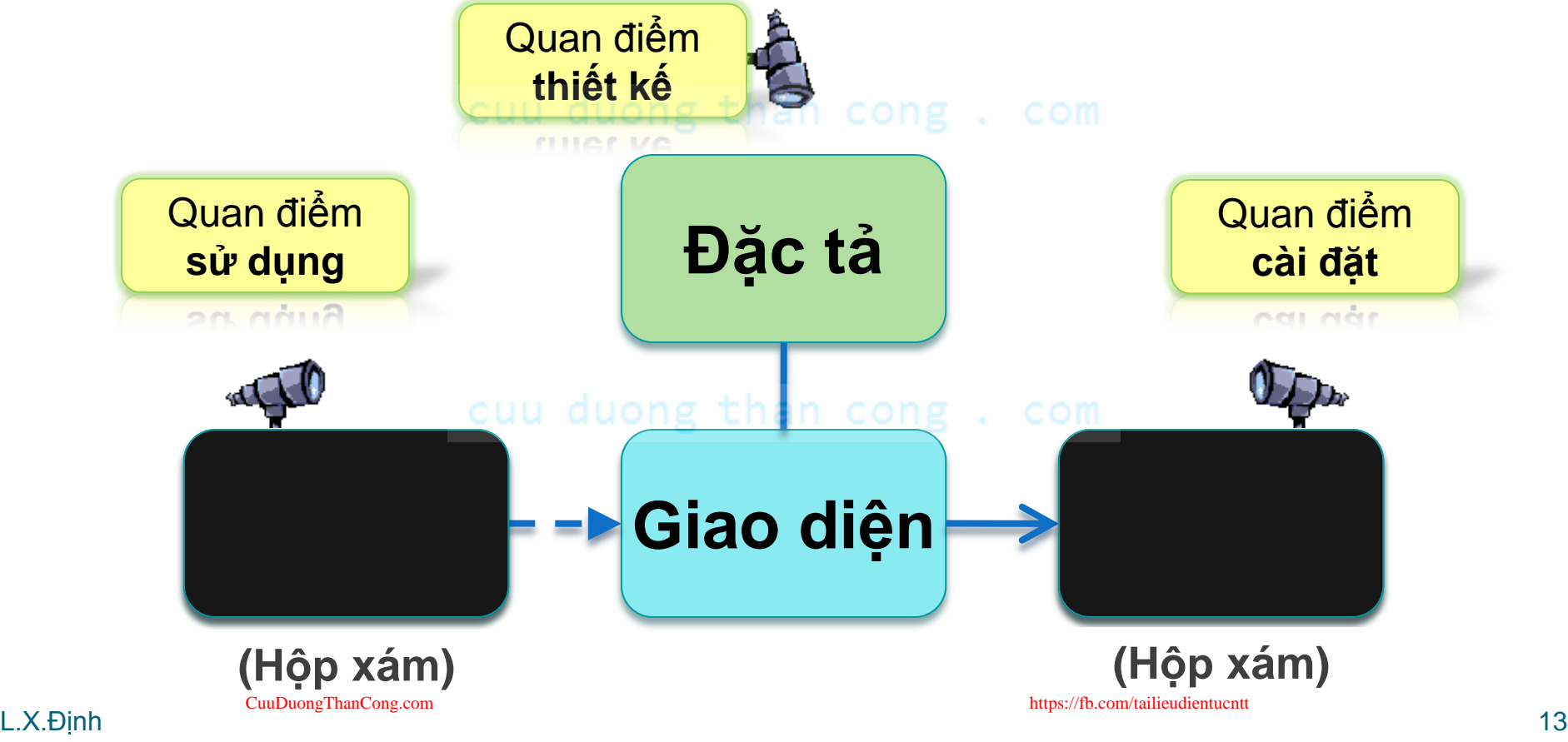

#### Nguyên mẫu hàm:

### Quan điểm Sử dụng Hàm

- Ta đứng trên quan điểm sử dụng hàm *f*() khi
	- *f*() là một hàm *có sẵn*, VD: printf() trong thư viện stdio; Hoặc
	- Trách nhiệm thiết kế & cài đặt hàm là *của người khác*, VD: nhà phát triển thư viện, thành viên khác trong nhóm.

*Khi đó...*

- *Bên sử dụng là bên ngoài!*
	- Coi phần bên trong hàm tức *phần cài đặt là hộp đen*.

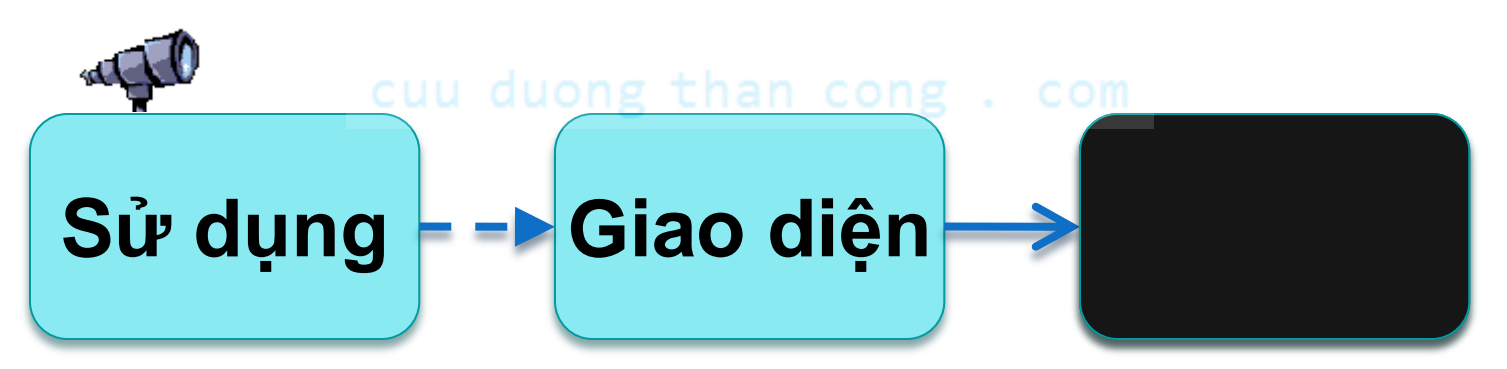

#### Nguyên mẫu hàm: Quan điểm Sử dụng Hàm *Bên sử dụng là bên ngoài!* Coi phần bên trong hàm tức *phần cài đặt là hộp đen*. Chỉ cần biết hàm này *làm cái gì (qua đặc tả),* không nên quan tâm nó *làm thế nào ở bên trong*. An toàn!!! han cong . com • Tuân thủ quy tắc "hộp đen": *Dù thấy được cũng coi như không thấy!!!* (Chớ nên phụ thuộc vào nó!)

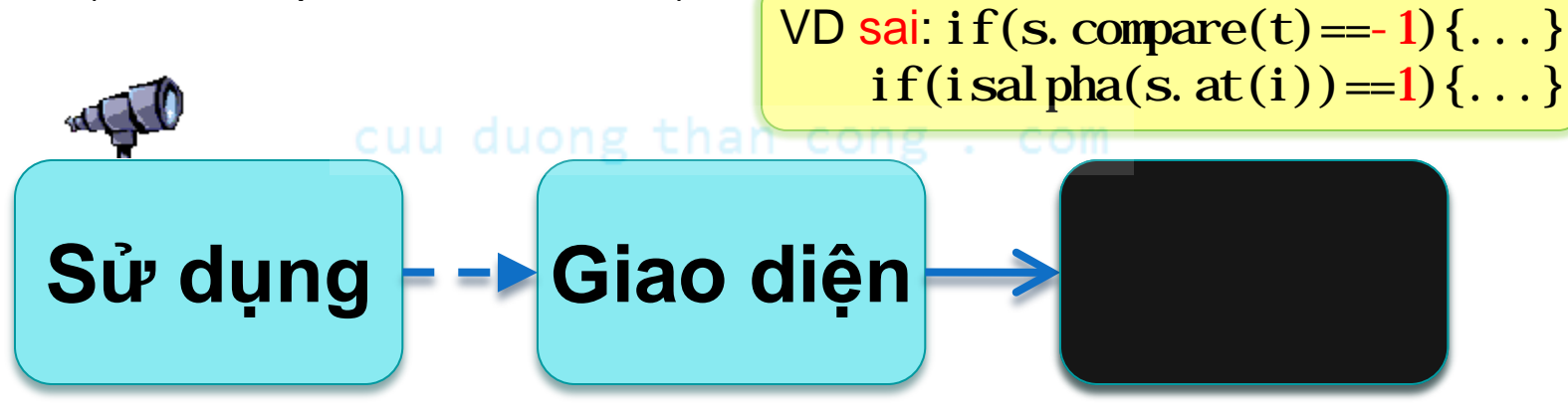

#### Nguyên mẫu hàm:

#### Quan điểm Sử dụng Hàm

#### **Bên sử dụng là bên ngoài!** Tương ứng 1-1

- Coi phần bên trong hàm tức *phần cài đặt là hộp đen*.
	- Chỉ cần biết hàm này *làm cái gì (qua đặc tả),* không nên quan tâm nó *làm thế nào ở bên trong*.
- Phải *gọi hàm đúng theo giao diện*, tức nguyên mẫu hàm.
	- Cũng như dùng biến:
	- Muốn dùng hàm (gọi hàm) thì phải *khai báo nguyên mẫu hàm*;
	- Rồi gọi đúng tên hàm và truyền tham số có kiểu tương thích với nguyên mẫu hàm đã khai báo.

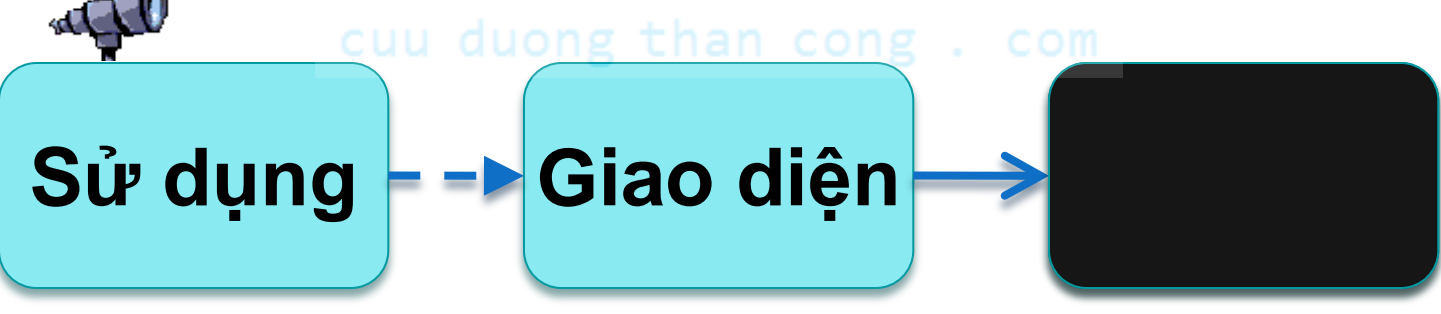

#### Nguyên mẫu hàm:

#### Quan điểm Sử dụng Hàm

#### *Bên sử dụng là bên ngoài!*

- Coi phần bên trong hàm tức *phần cài đặt là hộp đen*.
	- Chỉ cần biết hàm này *làm cái gì (qua đặc tả),* không nên quan tâm nó *làm thế nào ở bên trong*.
- Phải *gọi hàm đúng theo giao diện*, tức nguyên mẫu hàm. Cũng như dùng biến,
	- Muốn dùng hàm (gọi hàm) thì phải *khai báo nguyên mẫu hàm*;
	- Rồi gọi đúng tên hàm và truyền tham số có kiểu tương thích với nguyên mẫu hàm đã khai báo.
- Về việc "khai báo nguyên mẫu hàm":
	- Các thư viện thường gom sẵn các nguyên mẫu hàm trong file header #include "myLib.h" ⇔ *khai báo tất cả* các hàm trong "myLib.h".
	- Nếu phần cài đặt hàm đặt trước lời gọi hàm thì không cần khai báo lại vì ngay trên phần cài đặt hàm đã có nguyên mẫu hàm.

#### Tham số trong Giao diện Hàm

Trong C/C++ có 2 loại tham số (và 2 loại đối số tương ứng)

- Trị (tham trị & đối trị): Truyền và nhận **giá trị** dữ liệu
	- Bên ngoài truyền giá trị vào qua *đối trị* VD1: s=cong(12,21); //cộng 12 với 21, lưu vào *s*. VD2: s=cong(s,33); //cộng *giá trị của s* với 33, lưu vào *s*.
	- Giá trị truyền vào được **copy** & lưu vào biến tham số tương ứng bên trong. than cong. com

VD: int cong(int x, int y)

 { /\* biến x, y lưu *giá trị* đối số \*/ } Biến (tham biến & đối biến): Truyền và nhận **biến** DL

# Cơ chế Truyền Tham số (trị)

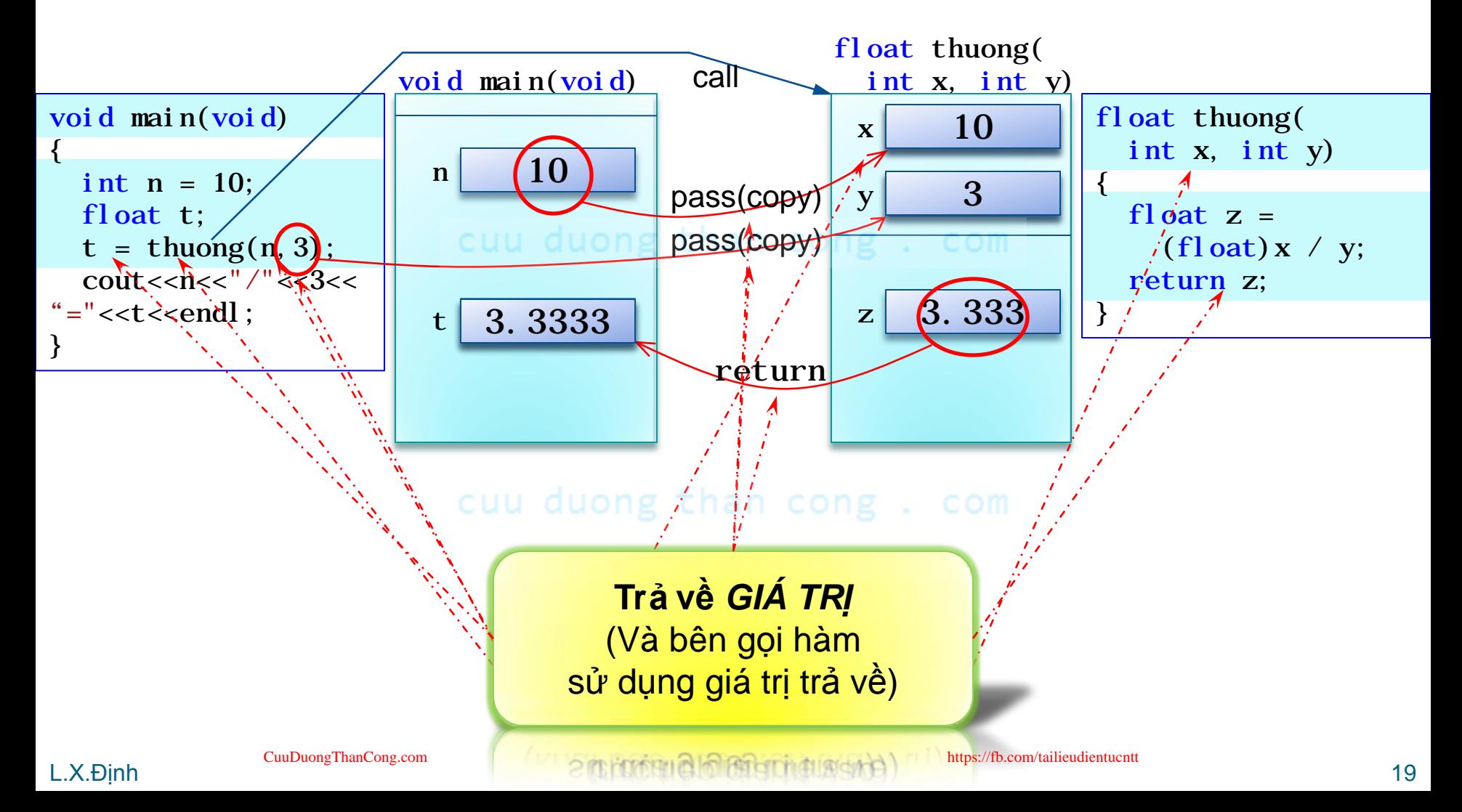

#### Tham số trong Giao diện Hàm

Trong C/C++ có 2 loại tham số (và 2 loại đối số tương ứng)

- Trị (tham trị & đối trị): Truyền và nhận **giá trị** dữ liệu
- Biến (tham biến & đối biến): Truyền và nhận **biến** DL
	- Bên ngoài **truyền biến** (chứa giá trị cần truyền) vào qua *đối biến*, và cũng **nhận lại giá trị** qua biến đó. VD1: hoanvi (a, b); //hoán vị giá trị lưu trong a và b.
		- VD2: hoanvi(a,10); //lỗi cú pháp! (10 ko phải biến)
	- Với bên trong, **biến** truyền vào được **sử dụng trực tiếp** thông qua tên tham biến tương ứng.

VD: void hoanvi (int  $&x$ , int  $&y$ )

{/\* biến x,ychính là 2 *biến bên ngoài với tên khác* \*/}

- Đặc biệt: Tham số **mảng** mặc định là *tham biến*.
	- $\rightarrow$  Không thêm "&" vào trước tham số mảng.

#### Cơ chế Truyền Tham số (biến)

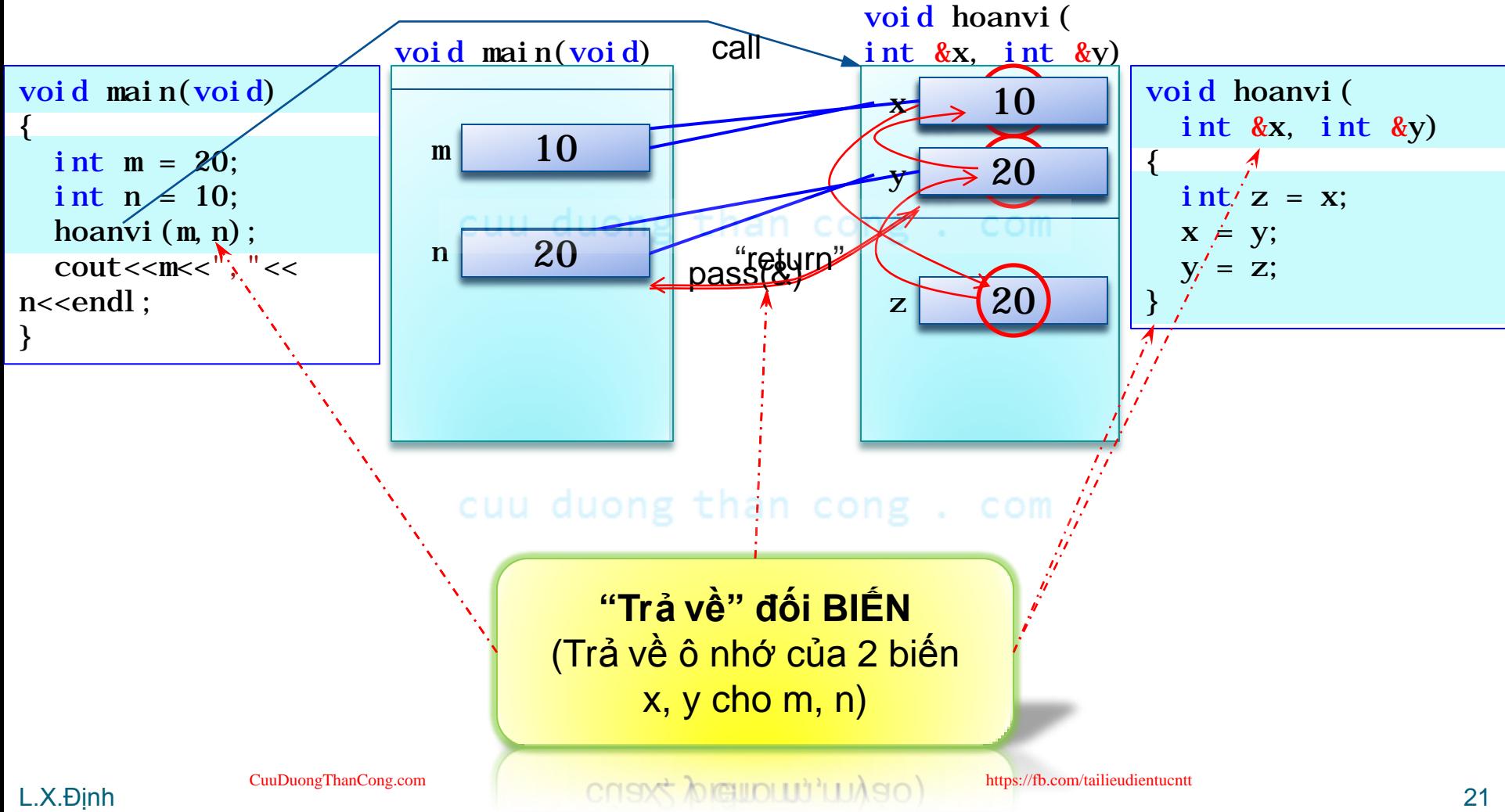

### Dữ liệu Đầu ra của Hàm

- Trị trả về
	- Trong thân hàm: **giá trị** của kết quả tính toán được trả về thông qua câu lệnh return.
		- VD0: int cong(int x, int y)
			- { return 0; } //cài đặt rỗng: trả về giá trị mặc định.
		- VD1: int cong(int x, int y)
			- $\{$  int  $s = x + y;$ 
				- return s; } //trả về **giá trị** lưu trong biến s.
	- Người gọi hàm nhận giá trị trả về và sử dụng. VD1: int s=cong(12, 21); //lưu kết quả vào biến s. VD2: xuat(cong(12,21),"Tong");//truyền kết quả vào hàm xuat().
- **Tham biến** 
	- Nếu có nhiều giá trị cần phải trả về thì chúng ta phải lưu chúng vào trong các tham biến.

### Hoạt cảnh Sử dụng Hàm

- Demo truyền tham trị/biến & trả về (void)
	- VD1: Cộng 2 số nguyên, trả về 1 số nguyên /// trả về a + b duong than cong
		- int cong (int a, int b);
	- VD2: Cộng dồn một số nguyên vào một số nguyên khác
		- $11/1$   $b = a + b$  duong than cong. com
		- void congDon(int a, int &b);

### Hoạt cảnh Sử dụng Hàm

#### Hãy sử dụng các hàm sau:

- **int Thương(int a, int b);** /// trả về phần nguyên [b/a]
- **void Dư(int &a, int &b, int &c);** /// c = a [a/b]\*b
- **int Nhập();** /// trả về số nguyên được nhập
- **void XuấtUSCLN(int a, int b, int c);**  /// xuất thông báo "Ước số chung lớn nhất của <a> và <b> là <c>"
- **void XuấtTuầnThứ(int thu, int tuan);**  /// hiển thị ngày này là Thứ mấy trong Tuần thứ mấy trong tháng

- Viết CTrình tính USCLN của 2 số
	- Nhập từ Khán giả/Random, xuất ra Bảng/Projector
	- Tính bằng Tay, sau nâng cấp lên bằng Máy

# Ước số chung lớn nhất của 1334 và 383

cuu duong than cong. com

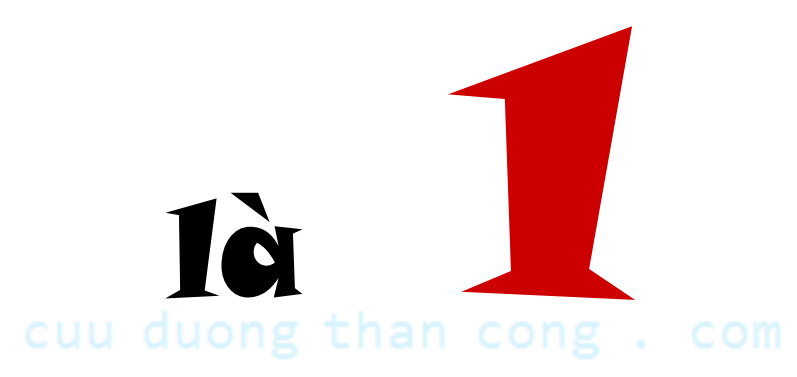

## Hoạt cảnh Sử dụng Hàm

#### Hãy sử dụng các hàm sau:

- **int Thương(int a, int b);** /// trả về phần nguyên [b/a]
- **void Dư(int &a, int &b, int &c);** /// c = a [a/b]\*b
- **int Nhập();** /// trả về số nguyên được nhập
- **void XuấtUSCLN(int a, int b, int c);**  /// xuất thông báo "Ước số chung lớn nhất của <a> và <b> là <c>"
- **void XuấtTuầnThứ(int thu, int tuan);**  /// hiển thị ngày này là Thứ mấy trong Tuần thứ mấy trong tháng

 Viết CTrình cho nhập một ngày trong tháng và nhập tháng này bắt đầu từ Thứ mấy, xong hiển thị cho biết ngày này là Thứ mấy trong Tuần thứ mấy trong tháng.

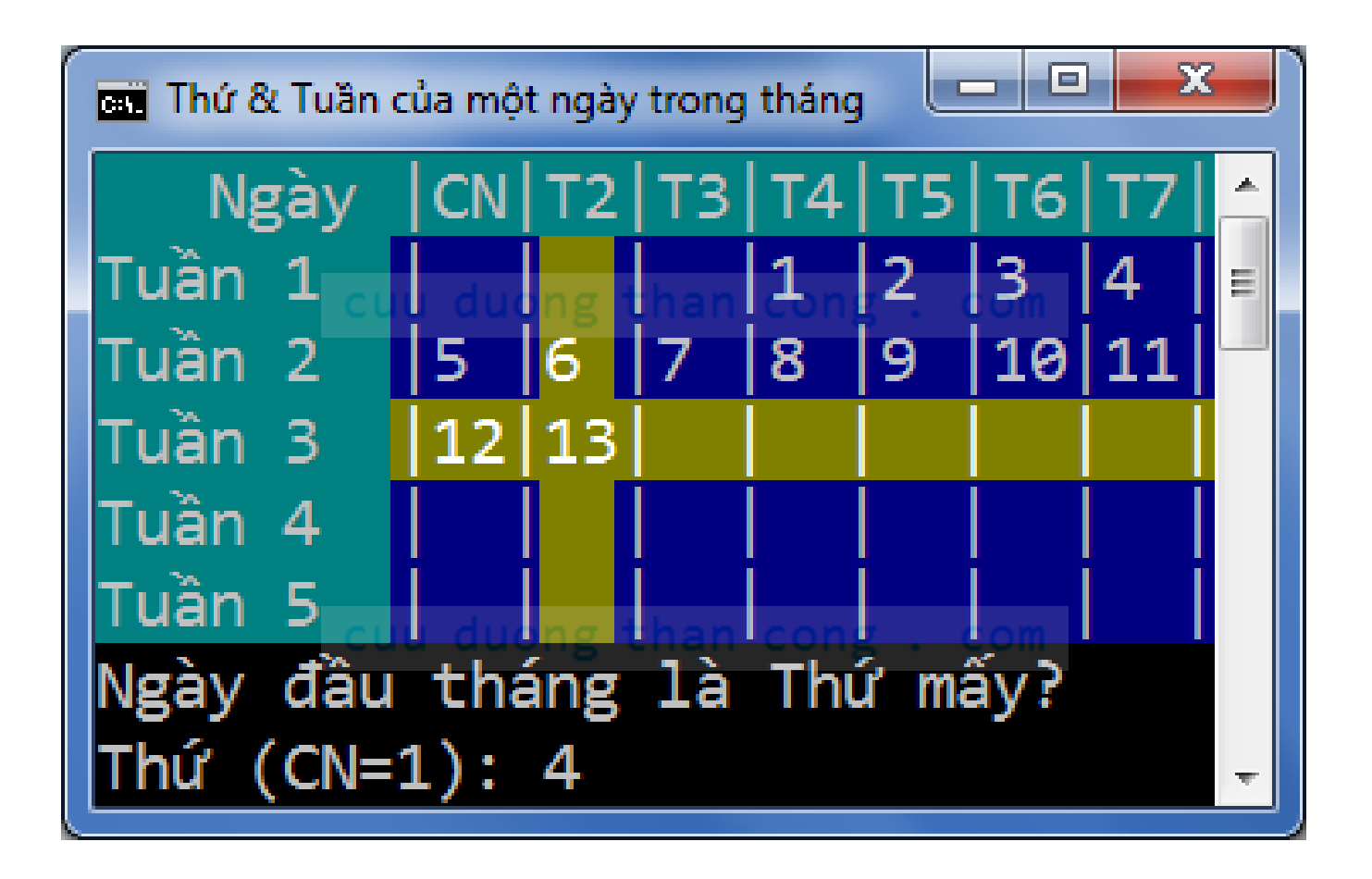

### Khai báo & Sử dụng Hàm

 Giao diện (nguyên mẫu hàm) **kiểu**\_trả\_về **tên\_hàm** ( danh\_sách\_**khai\_báo**\_tham\_s ố) float thuong (int a, int b);

#### · Sử dụng (lời gọi hàm) **biến**\_trả\_về**= tên\_hàm** ( danh\_sách\_**đối\_số** );

 $\cdot$  int  $x = 1$ ; float  $q = thuong(x, 15)$ ; // Đọc máy móc: *gọi hàm thuong() với 2 đối số (giá trị của x và 15), rồi gán giá trị trả về vào biến q.* // Đọc tự nhiên: *lưu kết quả tính thương của x và 15 vào biến q.*

### Khai báo & Sử dụng Hàm

- Giao diện (nguyên mẫu hàm) **kiểu**\_trả\_về **tên\_hàm** ( danh\_sách\_**khai\_báo**\_tham\_s ố)
	- VD: int f(char ch, float a[]) // đọc máy móc: *Hàm f nhận 2 tham số (1 ký tự ch và 1 mảng a các số thập phân) trả về một số nguyên.*
	- VD: float thuong (int a, int b) // đọc tự nhiên: *Hàm tính thương của 2 số nguyên (trả về một số thập phân).*
- Sử dụng (lời gọi hàm) **biến**\_trả\_về**= tên\_hàm** ( danh\_sách\_**đối\_số** );

- Giao diện (nguyên mẫu hàm) **kiểu**\_trả\_về **tên\_hàm** ( danh\_sách\_**khai\_báo**\_tham\_s ố) VD:  $\{I\}$  (int a, int b) *Khai báo tham số* := *khai báo biến* · Sử dung (lời gọi hàm) **biến**\_trả\_về **= tên\_hàm** ( danh\_sách\_**đối\_số** ); Tương ứng 1-1
	- VD: float  $q = thuong(x, 15)$ ;
		- *Truyền đối số* := *truyền giá trị cho biến*
		- Giá trị vào/ra *có kiểu tương ứng với khai báo* trong giao diện.

- **Giao diện** thì phải có **kiểu**, sử dụng thì *không ghi kiểu*, nhưng giá-trị vào/ra phải *có kiểu tương ứng với khai báo* trong giao diện.
- cuu duong than cong. com • Ví dụ:
	- Giao diện: float thuong (int a, int b) Sử dụng:  $q = thuong(x, y)$ ; → Các biến q, x, y phải có kiếu: float q; int x, y; Giao diện: float thuong(int a, int b) Sử dụng:  $q = thuong(x, 1, 2)$ ;  $\rightarrow$  Lỗi cú pháp: 1. 2 không thuộc kiểu int.

- **Giao diện** thì phải có **kiểu**, sử dụng thì *không ghi kiểu*, nhưng giá-trị vào/ra phải *có kiểu tương ứng với khai báo* trong giao diện.
- cuu duong than cong. com Ví dụ:
	- Giao diện: float thuong (a, b)  $\rightarrow$  Lỗi cú pháp: a, b thiếu kiểu trong nguyên mẫu hàm.
	- Sử dụng:  $f$ l oat  $q =$  thuong(int  $x=2$ , int  $y=3$ ) → Lỗi cú pháp: ghi kiểu trong lời gọi hàm.

- **Giao diện** thì phải có **kiểu**, sử dụng thì *không ghi kiểu*, nhưng giá-trị vào/ra phải *có kiểu tương ứng với khai báo* trong giao diện.
- cuu duong than cong. com • Ví dụ:
	- Giao diện: voi d thuong (int a, Sử dụng: printf(" $\%f$ ", thuong(  $\rightarrow$  Lỗi cú pháp: sử dụng giá trịtrả về không đượckhai báo. Không có giá trị trả về thì sử dụng **bắt đầu** bằng tên hàm.
	- Giao diện: float thuong  $\int$ int a, Sử dụng: thuong (2, 3); Có giá trị trả về thì sử dụng *không* **bắt đầu** bằng tên hàm.
	- Lỗi ngữ nghĩa: *bỏ mất* giá trị trả về.

aau pang ten nam.

#### Tóm tắt: Giao diện & Sử dụng

- Các cấp phụ thuộc: Biến  $\leftarrow$  Hàm
	- Khai báo (giao diện) & sử dụng phảitương thích với nhau.

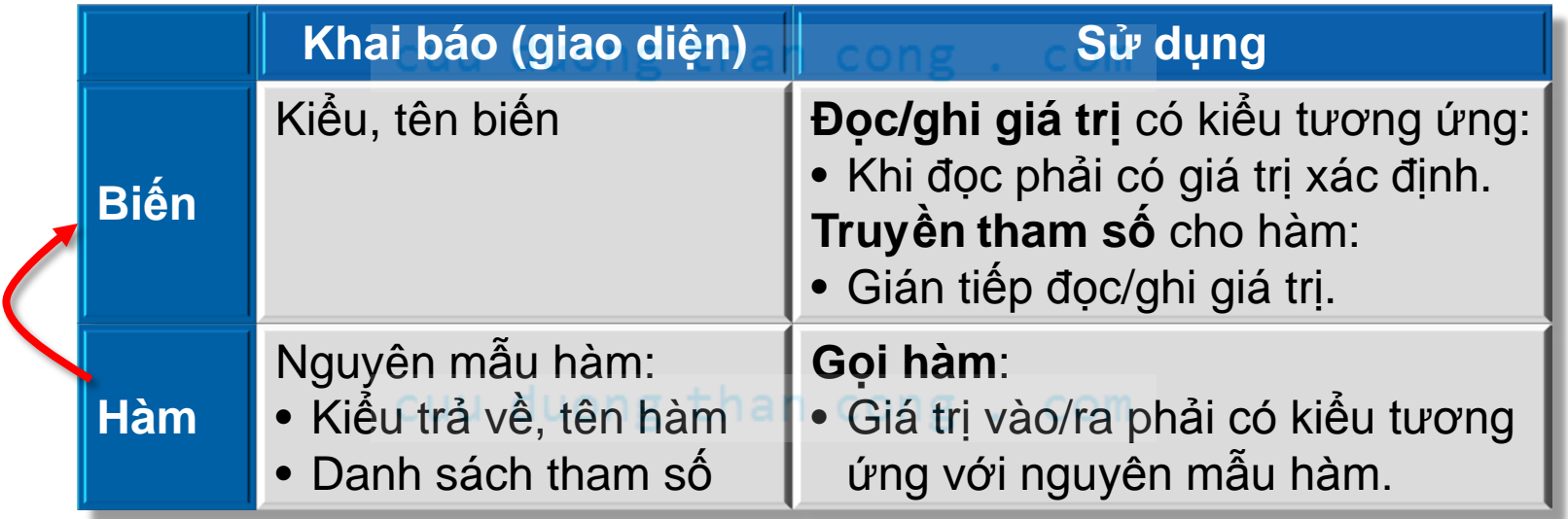

# BT Ứng dụng – 1 (Về nhà)

- Hãy khai báo **nguyên mẫu hàm** cho các hàm sau (trước hàm main) và sử dụng chúng (1 lời **gọi hàm** tương ứng với mỗi hàm) trong hàm main.
	- 1. Kiểm tra xem một số nguyên có phải là số chẵn hay không.
	- 2. Kiểm tra xem một số nguyên này có chia hết cho một số nguyên kia hay không.
	- 3. Tính thương của hai số nguyên (chỉ lấy phần nguyên).
	- 4. Tìm số lớn nhất trong mảng các số thập phân.
	- 5. Tìm vị trí số lớn nhất trong mảng các số thập phân.
	- 6. Chèn một số nguyên vào mảng các số thập phân tại vị trí cho trước.

# BT Ứng dụng – 2

- Hãy khai báo **nguyên mẫu hàm** (tiếp theo)
	- Hãy viết các *khái báo hàm* trong file MyLib*.h* để chương trình sau dịch được:

```
#include "MyLib. h"s than cong. com
void main(){
  float a[100]; int x;
  for(int i=0; i < 10; i++){
    a[i] = nhapBi enThu(i);
           cuu duong than cong. com
  }
  x = nhapSolguyen();int vtri = tim(a, 10, x);
  if(laSoNguyenTo(vtri)){
    x = 10; xoaTaiVitri(a, x, vtri);
  GuuDuongThanCong.com
```
# Bảng đối chiếu thuật ngữ

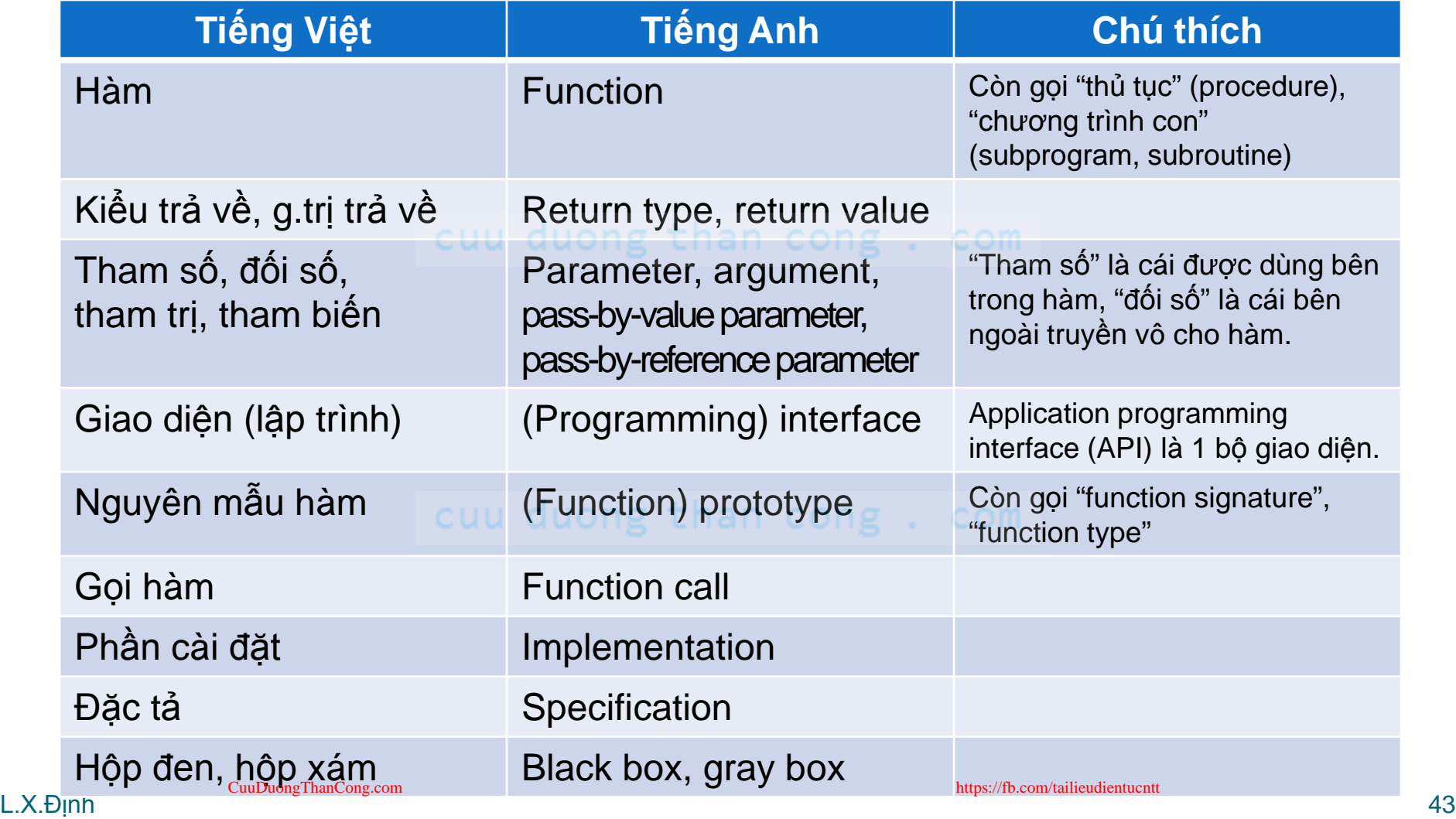